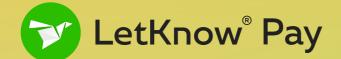

# Start accepting payments from Binance user network

fee free

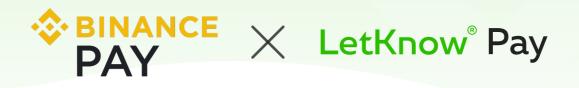

No network fee for your clients to pay when they are purchasing or sending money to your platform

 ✓ Instant transactions in \$ and €
Accept deposits and payments in \$ and € from Binance users instantly

More than 30 million Binance users

Instant fiat settlement
no need to wait for blockchain
confirmations

- No volatility risks
  - < 500 cryptocurrencies</p>

### How it works

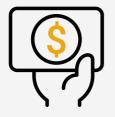

The client wants to deposit or pay the bill

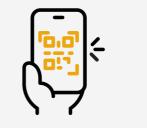

The client scans the QR code with Binance App

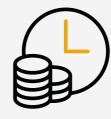

The transaction will appear in the merchant account of LetKnow Pay

### **Example A**

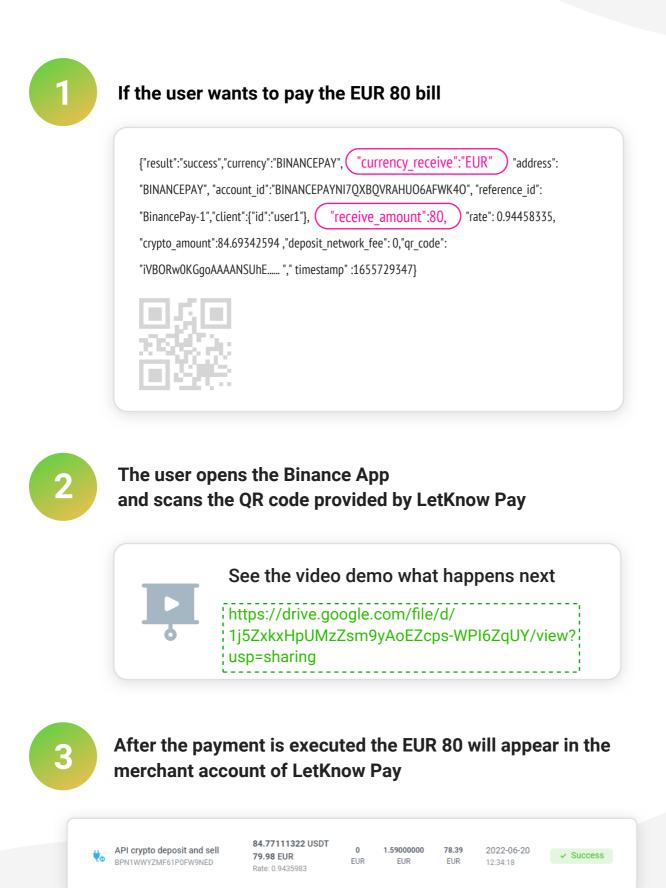

### Example B

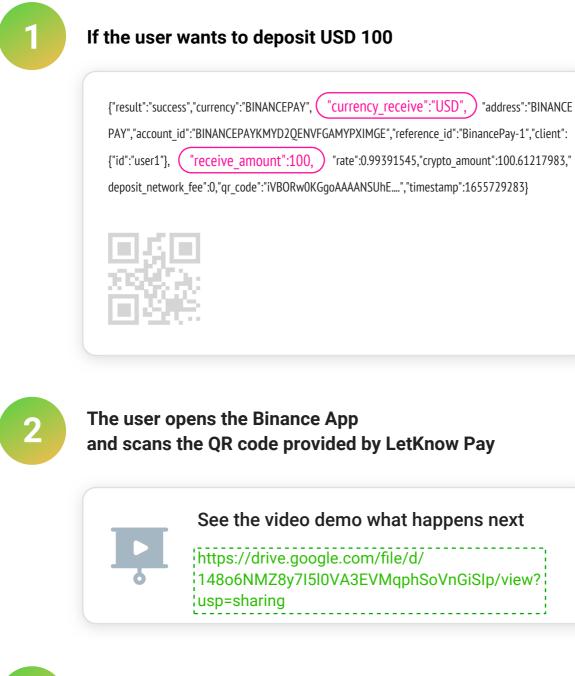

## After the payment is executed the USD 100 will appear in the merchant account of LetKnow Pay

Hereit API crypto deposit and sell BP9QJRD614LKSDAWOLAN

**100.62124563 USDT 99.99 USD** Rate: 0.99379605

0 1.99000000 USD USD

98.00

USD

**2022-06-20** 12:37:22

✓ Success

# What do I need to do for our existing integration

For our integration with LetKnow Pay in order to start accepting payments from Binance users network fee free – the only change is needed in the Jason request. No other changes.

### For crypto-to-fiat and POS merchants:

**JSON Request:** 

"client": {

},

}

"currency":"BINANCEPAY",

"receive\_amount":"40.99",

"reference\_id": "refid\_0001",

"id": "client\_123456",

"last\_name": "MacNeely",

"email": "hmacneely5@stumbleupon.com",

"address": "276 Homewood Crossing",

"first name": "Phil",

"currency\_receive":"USD" or "EUR",

{

## For crypto-to-crypto merchants:

#### JSON Request:

{
"currency":"BINANCEPAY",
"currency\_receive":"BINANCEPAY",
"receive\_amount":"50", (mandatory for Binance Pay Only)
"reference\_id": "refid\_0001",
 "client": {
 "id": "client\_123456",
 "first\_name": "Phil",
 "last\_name": "MacNeely",
 "email": "hmacneely5@stumbleupon.com",

"address": "276 Homewood Crossing",

}, }

### What are the settlement currencies?

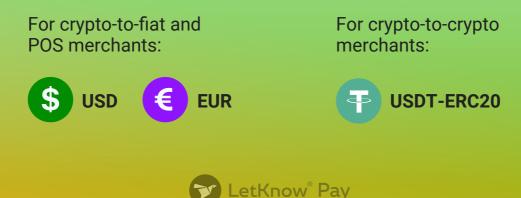